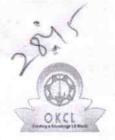

## eVidyalaya Half Yearly Report

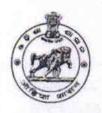

Department of School & Mass Education, Govt. of Odisha

| U_DISE :<br>21191208602 | District :<br>GANJAM             | Block :<br>JAGANATHPRASAD                                                                                                    |
|-------------------------|----------------------------------|----------------------------------------------------------------------------------------------------|
| Report Create Date : 00 | 00-00-00 00:00:00 (35047)        |                                                                                                    |
|                         |                                  | The second second secon |
|                         | general_info                     |                                                                                                    |
| » Half Yearly Report No |                                  | 8                                                                                                    |
| » Half Yearly Ph        | ase                              | 3                                                                                                    |
| » Implementing          | Partner                          | IL&FS ETS                                                                                                    |
| » Half Yearly Pe        | riod from                        | 03/11/2018                                                                                                    |
| » Half Yearly Pe        | riod till                        | 09/10/2018                                                                                                    |
| » School Coordi         | nator Name                       | RATNAKAR SAHU                                                                                                    |
|                         | Leaves taken for the follo       | owing Month                                                                                                    |
| » Leave Month           |                                  | March                                                                                                    |
| » Leave Days1           |                                  | 0                                                                                                    |
| » Leave Month 2         |                                  | April                                                                                                    |
| » Leave Days2           |                                  | 1                                                                                                    |
| » Leave Month 3         |                                  | May                                                                                                    |
| » Leave Days3           |                                  | 0                                                                                                    |
| » Leave Month 4         |                                  | June                                                                                                    |
| » Leave Days4           |                                  | 0                                                                                                    |
| » Leave Month 5         |                                  | July                                                                                                    |
| » Leave Days5           |                                  | 0                                                                                                    |
| » Leave Month 6         |                                  | August                                                                                                    |
| » Leave Days6           |                                  | 1                                                                                                    |
| Leave Month 7           |                                  | September                                                                                                    |
| » Leave Days7           |                                  | 0                                                                                                    |
|                         | Equipment Downtime               | Details                                                                                                    |
| » Equipment are         | in working condition?            | Yes                                                                                                    |
| Downtime > 4            | Working Days                     | No                                                                                                    |
| Action after 4 v        | vorking days are over for Equipm | ent                                                                                                    |
|                         | Training Detail                  | s                                                                                                    |
| Refresher train         |                                  | Yes                                                                                                    |
|                         | ing Conducted Date               | 10/08/2018                                                                                                    |
| If No; Date for         | next month                       |                                                                                                    |
|                         | Educational content              | Details                                                                                                    |
| e Content insta         | lled?                            | Yes                                                                                                    |

| SMART Content with Educational software?                                       | Yes<br>Yes            |
|--------------------------------------------------------------------------------|-----------------------|
| Stylus/ Pens                                                                   | Yes                   |
| USB Cable                                                                      | Yes                   |
| Software CDs                                                                   | Yes                   |
| User manual                                                                    |                       |
| Recurring Service Deta                                                         | 32.03.050             |
| Register Type (Faulty/Stock/Other Register)                                    | YES                   |
| Register Quantity Consumed                                                     | 1                     |
| Blank Sheet of A4 Size                                                         | Yes                   |
| A4 Blank Sheet Quantity Consumed                                               | 2300                  |
| Cartridge                                                                      | Yes                   |
| Cartridge Quantity Consumed                                                    | 1                     |
| USB Drives                                                                     | Yes                   |
| USB Drives Quantity Consumed                                                   | 1<br>V-2              |
| Blank DVDs Rewritable                                                          | Yes                   |
| Blank DVD-RW Quantity Consumed                                                 | 25                    |
| White Board Marker with Duster                                                 | Yes                   |
| Quantity Consumed                                                              | 6                     |
| » Electricity bill                                                             | Yes                   |
| » Internet connectivity                                                        | Yes                   |
| » Reason for Unavailablity                                                     |                       |
| Electrical Meter Reading and General                                           | ator Meter Reading    |
| » Generator meter reading                                                      | 1453                  |
| » Electrical meter reading                                                     | 237                   |
| Equipment replacement                                                          | details               |
| » Replacement of any Equipment by Agency                                       | No                    |
| » Name of the Equipment                                                        |                       |
| Theft/Damaged Equip                                                            | oment                 |
| » Equipment theft/damage                                                       | No                    |
| » If Yes; Name the Equipment                                                   |                       |
| Lab Utilization deta                                                           | ails                  |
|                                                                                | 54                    |
| » No. of 9th Class students                                                    | 54                    |
| » 9th Class students attending ICT labs                                        | 55                    |
| » No. of 10th Class students                                                   | 55                    |
| » 10th Class students attending ICT labs  No. of hours for the following month | lab has been utilized |
|                                                                                | March                 |
| » Month-1                                                                      | 54                    |
| » Hours1                                                                       | April                 |
| » Month-2                                                                      | 50                    |
| » Hours2                                                                       | May                   |
| » Month-3                                                                      |                       |
|                                                                                |                       |
| » Hours3<br>» Month-4                                                          | 06<br>June            |

| 20                                                                                                    |
|----------------------------------------------------------------------------------------------------|
| July                                                                                                    |
| 53                                                                                                    |
| August                                                                                                    |
| 50                                                                                                    |
| September                                                                                                    |
| 21                                                                                                    |
| details                                                                                                    |
|                                                                                                    |
|                                                                                                    |
|                                                                                                    |
| The state of the state of the s |
| ********************************                                                                                                    |
|                                                                                                    |
| 0                                                                                                    |
| 0                                                                                                    |
| details                                                                                                    |
|                                                                                                    |
| ***************************************                                                                                                    |
| ***************************************                                                                                                    |
|                                                                                                    |
| *******************************                                                                                                    |
|                                                                                                    |
| 0                                                                                                    |
| 0                                                                                                    |
| The same of the same of the sa |
|                                                                                                    |
|                                                                                                    |
|                                                                                                    |
| *******************************                                                                                                    |
| ***************************************                                                                                                    |
| ***************************************                                                                                                    |
| 0                                                                                                    |
| 0                                                                                                    |
| S                                                                                                    |
|                                                                                                    |
|                                                                                                    |
|                                                                                                    |
|                                                                                                    |
| 2                                                                                                    |
| ***************************************                                                                                                    |
| 0                                                                                                    |
| 0                                                                                                    |
|                                                                                                    |
|                                                                                                    |

| Projector downtime Complaint logged date1                                                                                                    |                                                                                                    |
|----------------------------------------------------------------------------------------------------|----------------------------------------------------------------------------------------------------|
| Projector downtime Complaint Closure date1                                                                                                    |                                                                                                    |
| Projector downtime Complaint logged date2                                                                                                    |                                                                                                    |
| Projector downtime Complaint Closure date2                                                                                                    |                                                                                                    |
| Projector downtime Complaint logged date3                                                                                                    | The second second secon |
| Projector downtime Complaint Closure date3                                                                                                    |                                                                                                    |
| » No. of Non-working days in between                                                                                                    | 0                                                                                                    |
| » No. of working days in downtime                                                                                                    | 0                                                                                                    |
| Printer downtime details                                                                                                    |                                                                                                    |
| Printer downtime Complaint logged date1                                                                                                    | Annual Day ( 1882 - 1884 - 1884 - 1884 - 1884 - 1884 - 1884 - 1884 - 1884 - 1884 - 1884 - 1884 - 1884 - 1884 -                                                                                                    |
| » Printer downtime Complaint Closure date1                                                                                                    |                                                                                                    |
| » Printer downtime Complaint logged date2                                                                                                    |                                                                                                    |
| » Printer downtime Complaint Closure date2                                                                                                    |                                                                                                    |
| » Printer downtime Complaint logged date3                                                                                                    |                                                                                                    |
| » Printer downtime Complaint Closure date3                                                                                                    |                                                                                                    |
| » No. of Non-working days in between                                                                                                    | 0                                                                                                    |
| No of working days in downtime                                                                                                    | 0                                                                                                    |
| Interactive White Board (IWB) dow                                                                                                    | ntime details                                                                                                    |
| » IWB downtime Complaint logged date1                                                                                                    | ad Far Tolland                                                                                                    |
| » IWB downtime Complaint logger and  » IWB downtime Complaint Closure date1                                                                                                    |                                                                                                    |
| » IWB downtime Complaint Global   » IWB downtime Complaint logged date2                                                                                                    |                                                                                                    |
| » IWB downtime Complaint logged  » IWB downtime Complaint Closure date2                                                                                                    |                                                                                                    |
| » IWB downtime Complaint order  Note: The complaint of the complaint order  Note: The complaint of the complaint order  Note: The complaint of the complaint order  Note: The complaint of the complaint order  Note: The complaint of the complaint order  Note: The complaint of the complaint order  Note: The complaint of the complaint order  Note: The complaint order  Note: The complaint order  Note: |                                                                                                    |
| » IWB downtime Complaint logged as a way with a second with the complaint Closure date3                                                                                                    |                                                                                                    |
| » No. of Non-working days in between                                                                                                    | 0                                                                                                    |
| » No. of working days in downtime                                                                                                    | 0                                                                                                    |
| Servo stabilizer downtime                                                                                                    | details                                                                                                    |
| » stabilizer downtime Complaint logged date1                                                                                                    |                                                                                                    |
| » stabilizer downtime Complaint logged  » stabilizer downtime Complaint Closure date1                                                                                                    |                                                                                                    |
| » stabilizer downtime Complaint logged date2                                                                                                    |                                                                                                    |
| » stabilizer downtime Complaint logged and<br>» stabilizer downtime Complaint Closure date2                                                                                                    |                                                                                                    |
| » stabilizer downtime Complaint Jogged date3                                                                                                    |                                                                                                    |
| » stabilizer downtime Complaint logged date3                                                                                                    |                                                                                                    |
| » stabilizer downtime Complaint Closure date3                                                                                                    | 0                                                                                                    |
| » No. of Non-working days in between                                                                                                    | 0                                                                                                    |
| » No. of working days in downtime  Switch, Networking Components and other p                                                                                                    | peripheral downtime details                                                                                                    |
| Switch, Networking Components and other p                                                                                                    | Made our state.                                                                                                    |
| » peripheral downtime Complaint logged date1                                                                                                    |                                                                                                    |
| » peripheral downtime Complaint Closure date1                                                                                                    |                                                                                                    |
| » peripheral downtime Complaint logged date2                                                                                                    |                                                                                                    |
| » peripheral downtime Complaint Closure date2  » peripheral downtime Complaint logged date3                                                                                                    |                                                                                                    |
| » peripheral downtime Complaint logged date3                                                                                                    | Table 19 Comments of the Comments of the Comme |
| » peripheral downtime Complaint Closure date3                                                                                                    | 0                                                                                                    |
| » No. of Non-working days in between                                                                                                    | 0                                                                                                    |
| » No. of working days in downtime                                                                                                    |                                                                                                    |

Signature of Helica Waster/Wistress with Seal